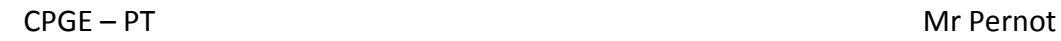

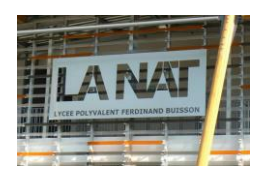

# **Exercice 1:**

Calculer la fonction de transfert des schémas blocs suivant:

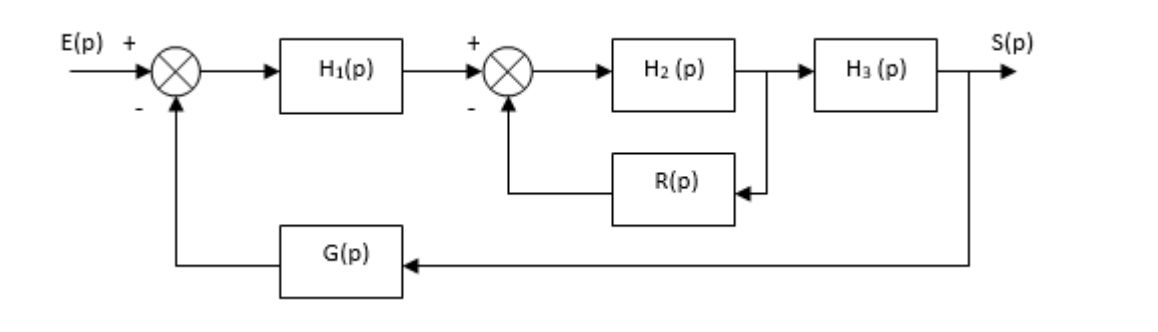

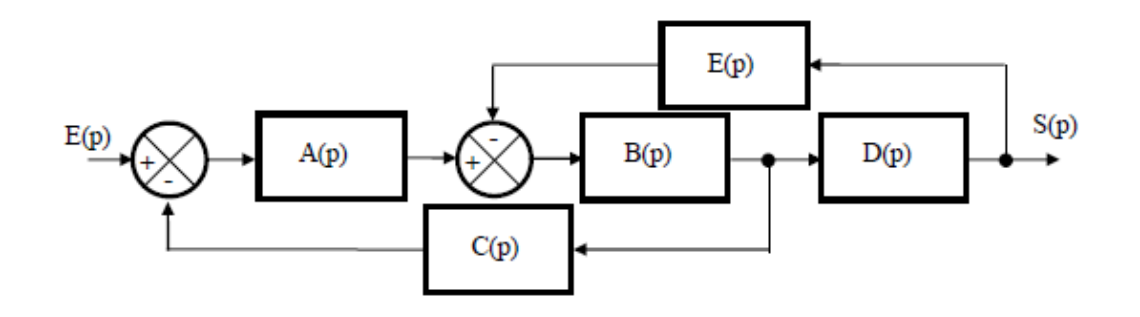

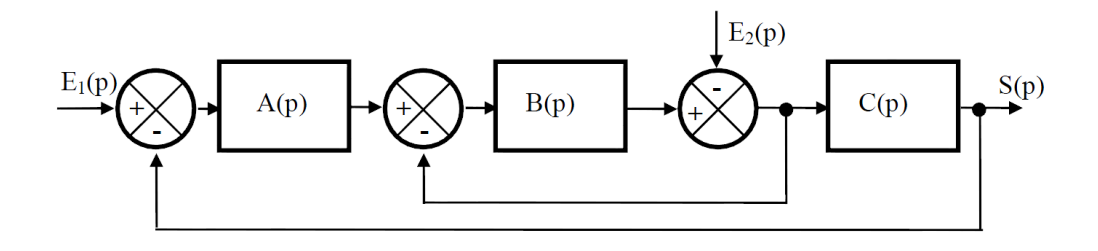

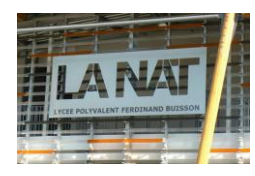

# **Exercice 2:**

*.*

# Etude des performances des motoréducteurs équipant les roues du robot Martien Spirit

(Inspiré de X-ENS PSI 2005)

La mission Mars Exploration Rover (MER) est une mission spatiale confiée à la NASA. Elle a pour but d'explorer les sols de la planète Mars pour y rechercher la présence ancienne et prolongée d'eau. Cette exploration est réalisée grâce à deux rovers automatiques lancées depuis Cap Canaveral. Le premier rover se nomme robot Spirit. Il a été lancé le 10 juin 2003 et s'est posé le 3 janvier 2004 dans le cratère Gusev. Le second rover se nomme robot Opportunity, il a été lancé le 8 juillet 2003 et s'est posé le 24 janvier 2004 sur Meridiani Planum.

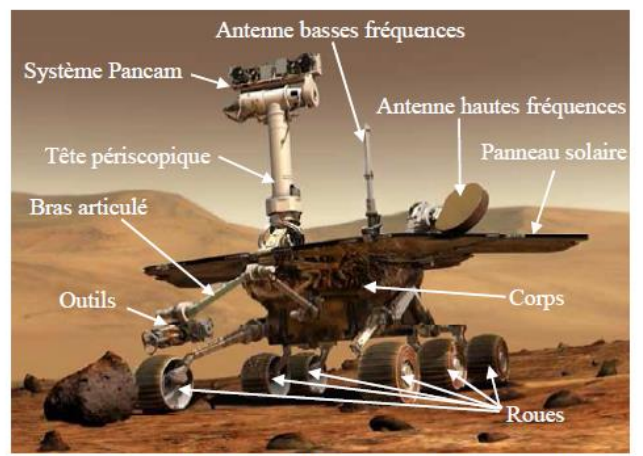

Pour faire avancer le robot, les six roues de Spirit sont équipées de motoréducteurs (le motoréducteur est un composant constitué d'un moteur, qui génère un mouvement de rotation, et d'un réducteur, qui réduit la vitesse de rotation du moteur par des engrenages) afin de faire tourner les roues. Le codeur incrémental permet de mesurer la rotation du moteur.

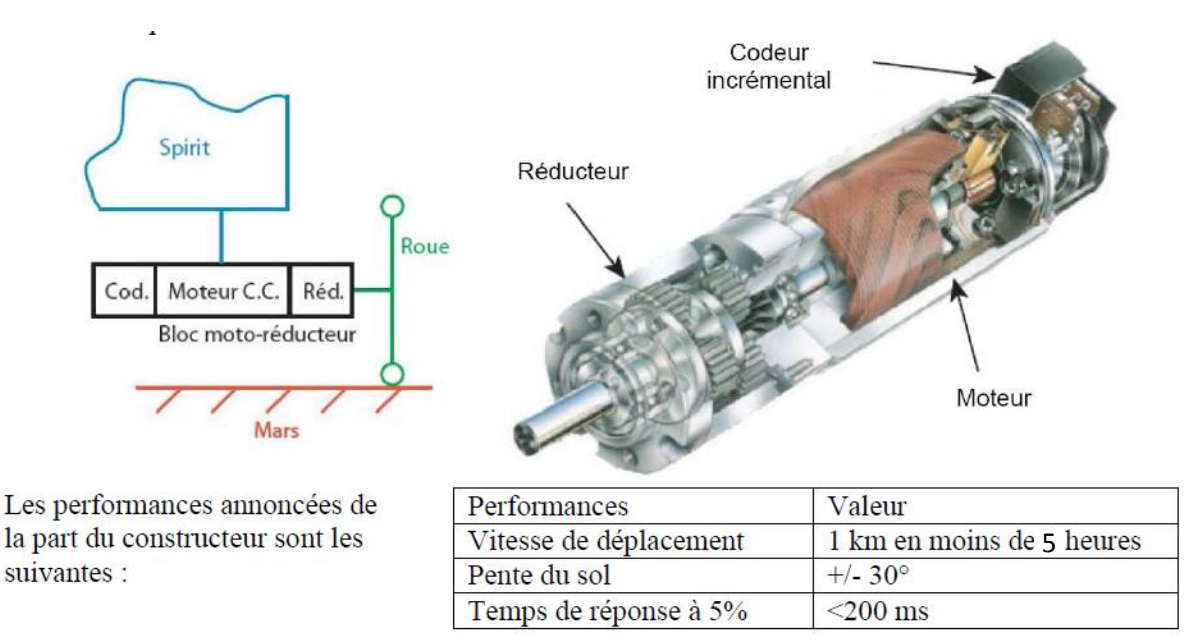

La boucle d'asservissement en vitesse du motoréducteur se représente par le schéma bloc suivant :

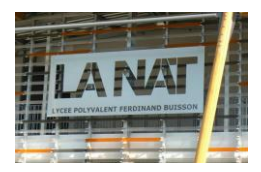

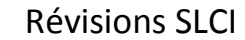

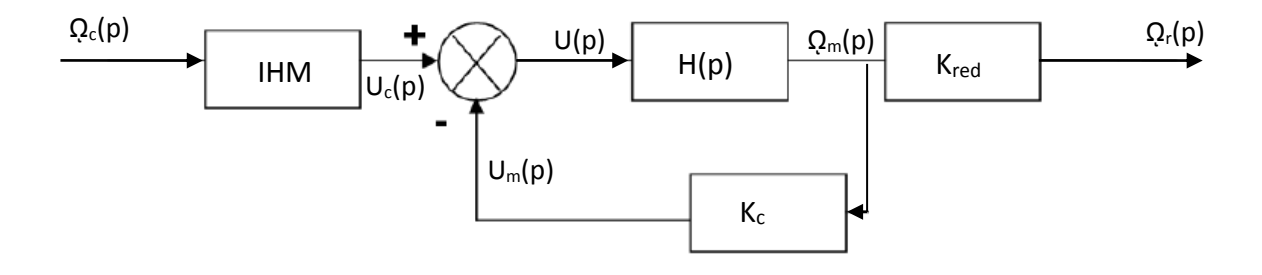

**Q1.** *Déterminer le nom des composants de chaque bloc. Déterminer en le démontrant le gain de l'IHM.*

**Q2.** *Déterminer l'expression de la FTBF du système*  $Q_r(p)$  */*  $Q_c(p)$ *.* 

Nous allons maintenant détailler l'expression de H(p) du moteur seul. Les équations du moteur utilisé (courant continu) sont les suivantes (inductance L négligée) :

 $\mathbf{u}(t) = \mathbf{e}(t) + \mathbf{R}.\mathbf{i}(t) \qquad \mathbf{e}(t) = \mathbf{k}_{\text{e}}.\omega_{\text{m}}(t) \qquad \mathbf{J}.\frac{d\omega_{\text{m}}(t)}{dt} = \mathbf{C}_{\text{m}}(t) - \mathbf{f}.\omega_{\text{m}}(t) \qquad \mathbf{C}_{\text{m}}(t) = \mathbf{k}_{\text{m}}.\mathbf{i}(t)$ 

Avec :  $u(t)$  = tension du moteur ;  $e(t)$  = force contre électromotrice du moteur ;  $i(t)$  = intensité dans le moteur C<sub>m</sub>(t) = couple exercé par le moteur ;  $\omega_m(t)$  = vitesse angulaire du moteur. Les grandeurs physiques R, L, ke, f et k<sub>m</sub> sont des constantes.

**Q3.** *En supposant les conditions initiales nulles, exprimer ces équations dans le domaine de Laplace et tracer le schéma bloc du moteur avec grandeurs et unités.*

**Q4.** *Déterminer la FTBF du moteur, notée H(p)*=  $\Omega_m(p)$  /  $U(p)$ 

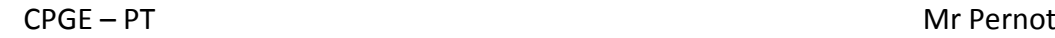

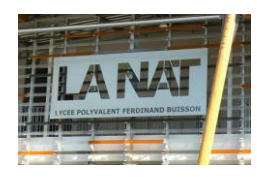

# **Exercice 3:**

# **Robot piscine AXIOM**

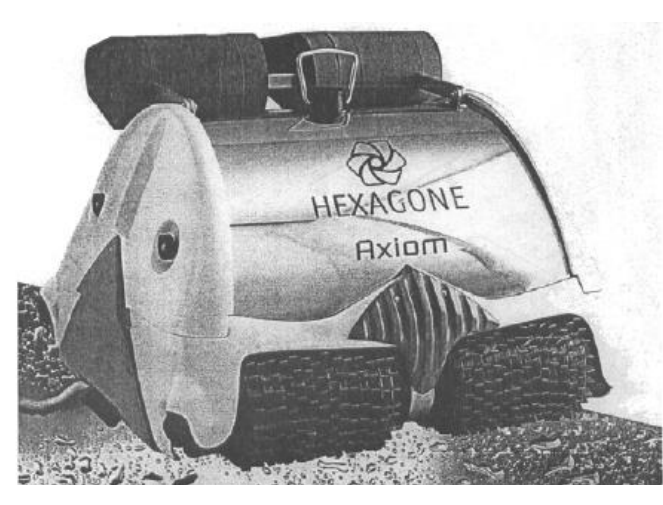

L'étude proposée concerne un robot nettoyeur de piscine publique.

Ce robot est concu pour s'adapter à tout type de bassin, et peut nettoyer aussi bien les parois que le fond.

Pour certaines applications, on souhaite maîtriser la traiectoire du robot dans la piscine, et donc la vitesse de chacun des rouleaux brosses.

A cette fin, on veut asservir la vitesse de rotation de chacun des deux moteurs à courant continu équipant le robot.

Un moteur est piloté par une électronique de puissance (variateur) qui induit, au niveau de l'axe du moteur, un couple  $\Gamma$  proportionnel à la tension U en entrée du variateur :

 $\Gamma$ =K<sub>1</sub>.U, avec K<sub>1</sub>=0.2 Nm/V.

La charge qu'il entraîne, est modélisée par la fonction de transfert  $G(p) = \frac{9025}{1,69 + p}$ .

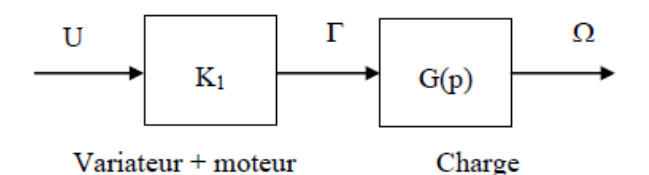

Pour réaliser l'asservissement de vitesse, une dynamo tachymétrique est montée sur l'axe du moteur. Elle délivre une tension  $\bigcup_{y}$  proportionnelle à la vitesse de rotation  $\Omega$  :

 $U_v$ =K<sub>2</sub>.Ω et K2=6 V / 1000 tr/min.

La tension de consigne U<sub>c</sub> pilotant la vitesse du moteur est comparée à la tension U<sub>v</sub> au niveau d'un soustracteur idéal qui donne en sortie le signal ε=U<sub>c</sub>-U<sub>v</sub>.

Le signal  $\varepsilon$  est modulé par un correcteur de fonction de transfert C(p) pour fournir la tension U aux bornes du variateur.

**Question 1 :** dessiner le schéma bloc complet de cet asservissement en vitesse (n'oubliez pas l'IHM).

Dans un premier temps le correcteur sera de type proportionnel : on prendra  $C(p) = K$ 

### **Question 2 :**

- Déterminer la fonction de transfert en boucle ouverte sous forme littérale.
- Déterminer la fonction de transfert en boucle fermée sous forme littérale.
- $\triangleright$  Ouel est l'ordre de la FTBF ?
- Déterminer sous forme littérale les caractéristiques de cette FTBF.
- $\triangleright$  Faire l'application numérique.

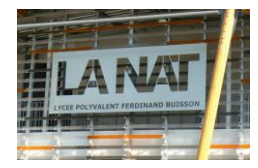

Le robot devant avancer à vitesse constante, alors qu'il est à l'arrêt, on met une entrée échelon d'amplitude E<sub>0</sub>.

### **Question 3 :**

Calculer le temps de réponse à 5% ainsi que l'erreur statique, si le gain du correcteur est  $K = 1$ . Pour cet asservissement, qu'elle est le paramètre le plus important : le temps de réponse à 5% ou l'erreur statique ?

### **Question 4 :**

On considère FTBF= $K_{syst}/(1 + \tau_{syst}.p)$ 

Donner l'expression de la réponse temporelle du système avec l'entrée échelon E<sub>0</sub> sous forme littérale.

### **Question 5 :**

Tracer, sur une même figure, l'évolution de la vitesse du robot en fonction du temps, avec une entrée échelon d'amplitude  $E_0$  pour  $K = 1$  et  $K = 0.1$ .

Comparer les performances du système avec les deux réglages de correcteur. Conclure.

### **Exercice 4:**

En vue d'identifier 2 systèmes, on les soumet à une entrée en échelon e(t). la sortie s(t) suit alors les variations définies par les graphiques ci-après.

#### **Question :**

Pour chaque réponse temporelle, donner, à l'aide d'une méthode d'identification, la fonction de transfert du système (modèle de comportement).

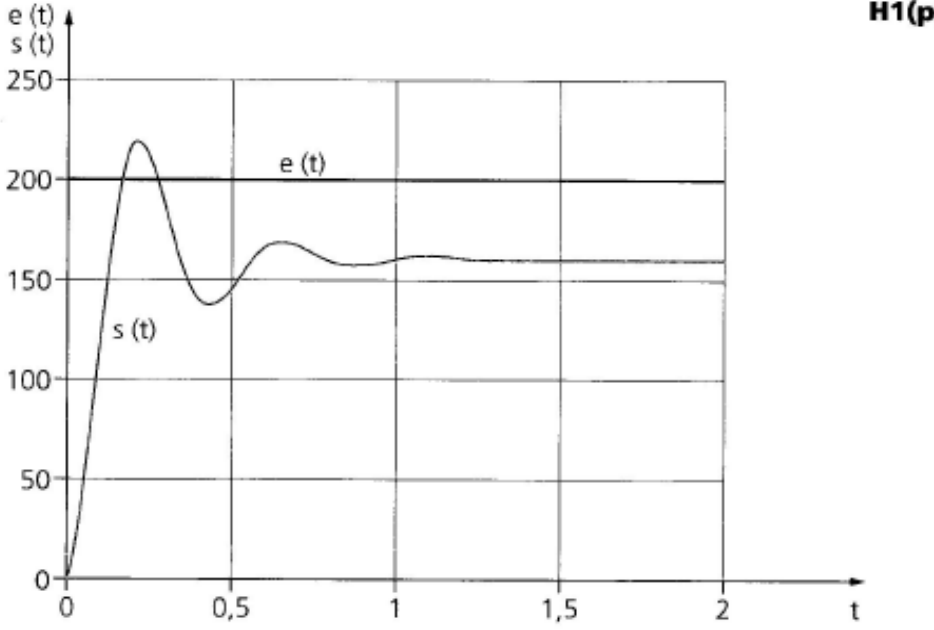

 $H1(p)$ 

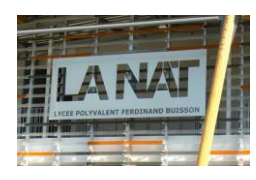

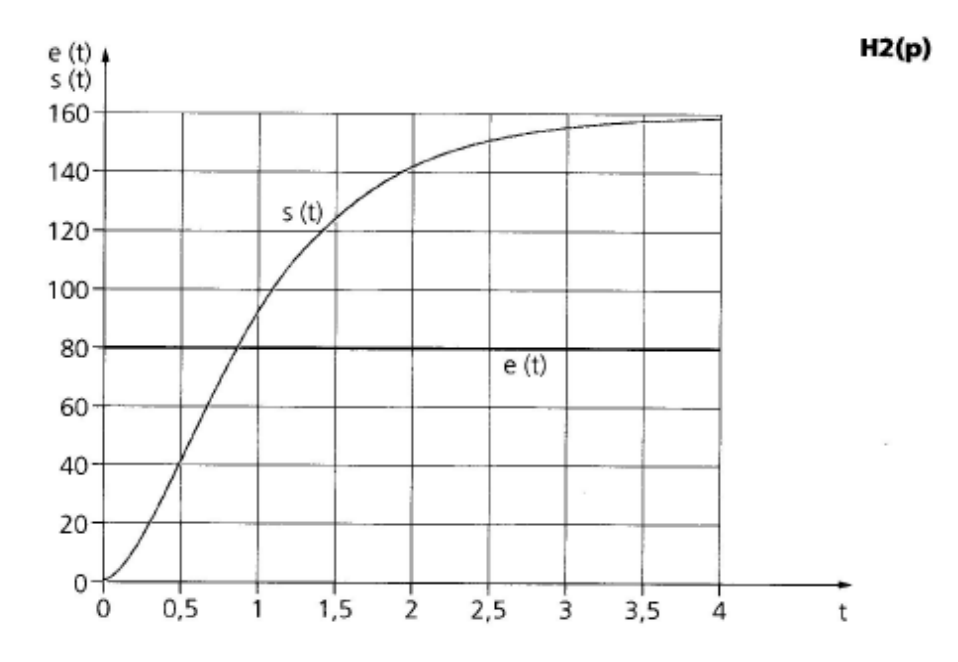

### **Exercice 5:**

# **BANDEROLEUSE À PLATEAU TOURNANT**

Des colis livrés par une entreprise sont protégés à l'aide d'un film transparent mis en place par une banderoleuse à plateau tournant.

Pour limiter les effets dynamiques qui pourraient endommager le contenu des colis, on désire contrôler l'accélération  $\gamma(t)$  d'un point situé sur la périphérie du plateau tournant.

Pour cela, un accéléromètre (capteur d'accélération), de sensibilité S  $(S=10^{-3} \text{ V/(m.s}^{-2}))$ , est

utilisé dans la chaîne de retour du système. Le système est donc asservi en accélération.

Le moteur permettant la motorisation du plateau est modélisé par la fonction de transfert :

$$
\frac{\Gamma(p)}{U_m(p)} = \frac{A}{1+\tau.p} \text{ avec } A = 1000 \, (\text{m.s}^{-2})/V \text{ et } \tau = 0, 2 \, s \, .
$$

 $\Gamma(p)$  la transformée de Laplace de l'accélération  $\gamma(t)$ .

Le correcteur est caractérisé par la fonction de transfert  $C(p)$ .

L'asservissement en accélération est représenté par le schéma-bloc suivant :

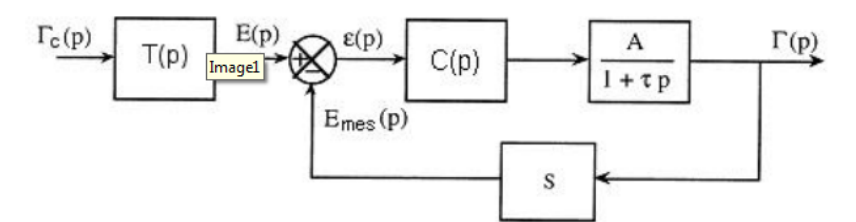

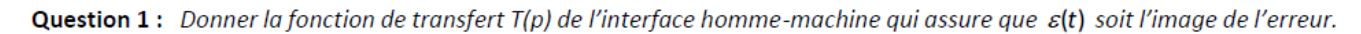

On applique à l'entrée une consigne en accélération  $\gamma_c(t) = 200 \text{ m.s}^{-2}$ .

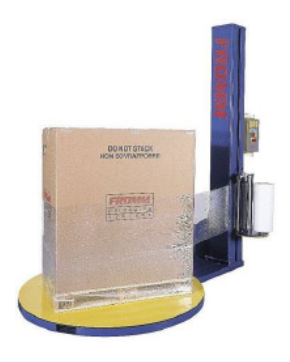

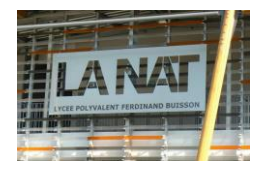

## Première étude : Système asservi sans correction C(p) = 1.

- **Question 2:** Déterminer l'expression de la fonction de transfert du système,  $H(p) = \Gamma(p)/\Gamma_c(p)$ , ainsi que ses paramètres caractéristiques. Faire l'application numérique.
- Question 3 : Calculer le temps de réponse à 5 % de ce système à une entrée en échelon.
- Question 4 : Donner la valeur de l'accélération  $y(t)$  en régime permanent.
- Question 5 : Évaluer la performance de précision. Conclure.
- Question 6 : Dessiner l'allure de y(t) en précisant les points caractéristiques.

# Deuxième étude : Système asservi avec correcteur intégral C(p) = 1/p.

- **Question 7**: Déterminer l'expression de la fonction de transfert du système,  $H(p) = \Gamma(p)/\Gamma_c(p)$ , ainsi que ses paramètres caractéristiques. Faire l'application numérique.
- Question 8 : Calculer le temps de réponse à 5 % de ce système à une entrée en échelon. Conclure en le comparant au système asservi sans correction.
- Question 9 : Donner la valeur de l'accélération  $y(t)$  en régime permanent.

Question 10 : Évaluer la performance de précision. Conclure en la comparant au système asservi sans correction.

Question 11 : Dessiner l'allure de y(t) en précisant les points caractéristiques.

Dans un système, le choix et les réglages des correcteurs permettent d'améliorer les performances.

En général, on ne peut pas optimiser un critère de performance sans en dégrader un autre.

On cherchera donc à trouver le meilleur compromis entre précision, rapidité et stabilité en fonction des attentes du cahier de charges du système.

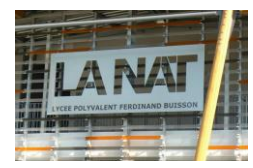

### **Exercice 6:** détermination de marges de stabilité sur un BODE

Soit F(p) la FTBO d'un système bouclé à retour unitaire d'entrée x(t) et de sortie y(t). les diagrammes de BODE de F(p) sont représentés sur la figure ci-dessous.

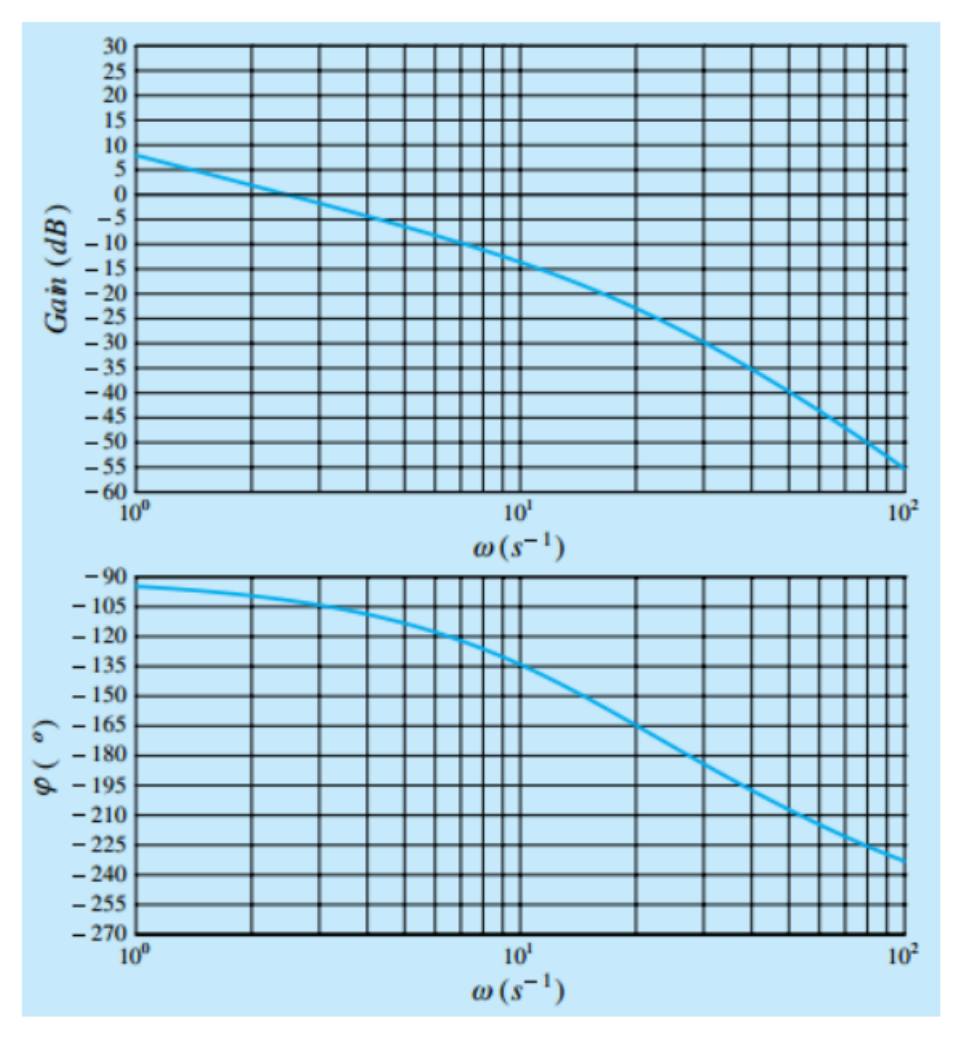

Diagrammes de BODE de la FTBO

### **Questions :**

- 1. Tracer le schéma-bloc du système
- 2. Déterminer les marges de phase et de gain du système, puis conclure quant à sa stabilité intrinsèque.

On décide d'ajouter au système un correcteur proportionnel. On note Kp le gain :

- 3. Déterminer la valeur de Kp permettanty d'obtenir une marge de gain de MG=12dB.
- 4. Déterminer la nouvelle marge de phase. Quelles performances a améliorer Kp ? Justifier. Si Kp est choisi trop grand, que risque t-on ?
- 5. En précisant la méthode permettant de le calculer, déterminer l'écart statique  $\varepsilon_s$  du système corrigé pour une entrée indicielle.